# **Séq. 8 – Les arbres binaires de recherche**

#### **Objectifs**

- 1. Distinguer les arbres binaires
- 2. Parcourir un arbre de différentes façons (ordres infixe, préfixe ou suffixe ; ordre en largeur d'abord)
- 3. Rechercher une clé dans un arbre de recherche, insérer une clé

Cours inspiré des pages :

#### <https://grug.eeisti.fr/ING-1/Info%20/Algorithmique/TD/td7Corrige.pdf> <https://lyceum.fr/tg/nsi/5-algorithmique/1-algorithmes-sur-les-arbres-binaires>

### **1 Définition Arbre binaire**

Un arbre binaire est un arbre d'arité deux. Un arbre binaire est :  $\mathbf{r}$  soit l'arbre vide, noté  $\mathbf{r}$ 

#### **A faire vous même 1.**

Quelle est la taille de cet arbre ? Quel est sa hauteur ? Combien de feuilles ? Combien de nœuds internes ? Quels sont les fils du nœud B ? Quelles sont les profondeurs de H, J et P ? Quelle est la racine de l' arbre gauche ? De l' arbre droit ?

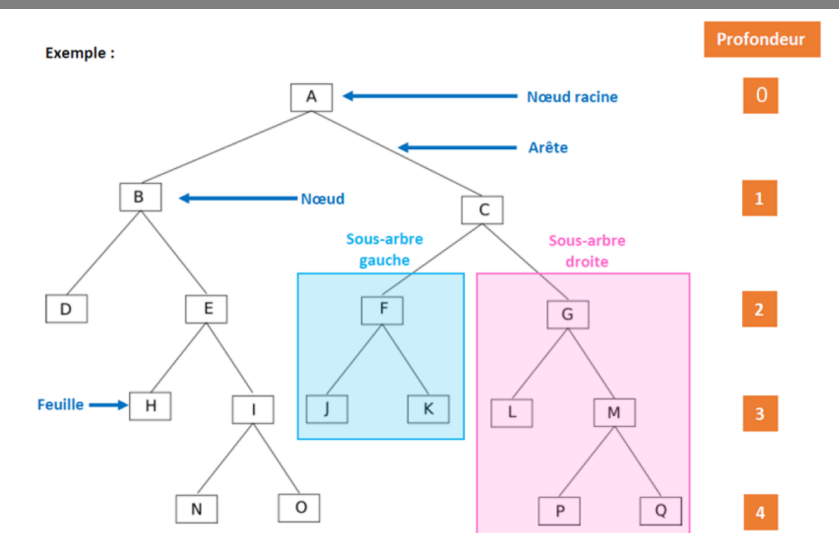

### **2 Activités d' appropriation du vocabulaire 2.1 Dessins d' arbres binaires**

#### **A faire vous même 2.**

Pour chaque description, dessinez le schéma du graphe (rappel : arbre vide est noté Δ). Précisez la taille, la hauteur et le nombre de feuilles :

- Cas1 :  $(1, \Delta, \Delta)$  :
- $(3, (1, \Delta, (4, (1, \Delta, (5, \Delta, \Delta)), \Delta)), \Delta)$
- Cas3: (3,  $(1, (1, \Delta, \Delta), \Delta)$ ,  $(4, (5, \Delta, \Delta), (9, \Delta, \Delta)))$

Cas4 :  $(3, (1, (1, \Delta, \Delta), (5, \Delta, \Delta)), (4, (9, \Delta, \Delta), (2, \Delta, \Delta)))$ 

### **2.2 Caractéristiques d' arbres binaires (avec une racine de profondeur 0)**

#### **A faire vous même 3.**

- 1. Combien de feuilles au minimum comporte un arbre binaire de hauteur h ? Et au maximum ?
- 2. Combien de nœuds au minimum comporte un arbre binaire de hauteur h ? Et au maximum ?

### **2.3 Squelette d' arbre binaire**

Le squelette (fig.2) d'un arbre (fig.1) définit sa géométrie: on obtient ce squelette en supprimant toute information aux nœuds et en supprimant les feuilles.

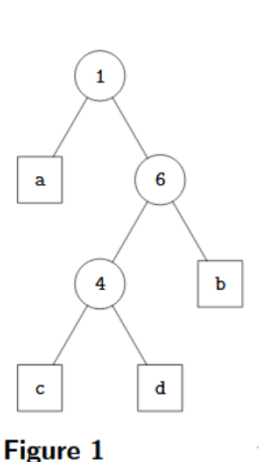

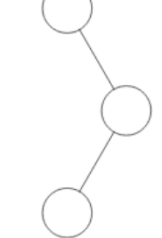

Figure 2 Son squelette

- 1. Combien y a-t-il de squelette d' arbre binaire de taille 1 ? Dessinez-les.
- 2. Combien y a-t-il de squelette d' arbre binaire de taille 2 ? Dessinez-les.
- 3. Combien y a-t-il de squelette d' arbre binaire de taille 3 ? Dessinez-les.
- 4. Combien y a-t-il de squelette d' arbre binaire de taille 4 ? Dessinez-les.

### **3 Python : Programmation objet et arbres binaires**

- **A faire vous même 4.**
	- 1. Écrivez une classe Noeud (pour arbre binaire) en python.

fonction NombreNoeud(T : arbre ) # renvoie un entier

2. Reprenez l' arbre binaire du A faire vous-même 1 et construisez-le à l' aide de cette classe.

### **4 Algorithmes : Calcul des taille et hauteur**

Les arbres binaires étant des structures récursives, les algorithmes associés sont très souvent des algorithmes récursifs.

**A faire vous même 5.**

Écrivez l' algorithme de calcul de la taille d' un arbre binaire.

```
Proposition 1:
      - Si l'arbre est vide :
           renvoyer taille = 0
      - Sinon
           renvoyer taille=1 + la somme du nbre de nœuds des ss-arbres gauche et droit.
 Proposition 2 :
```

```
A faire vous même 6.
Écrivez l' algorithme de calcul de la hauteur d' un arbre binaire.
Proposition 1 :
       - Si l'arbre est vide : 
           renvoyer hauteur = -1- Sinon
           renvoyer hauteur = 1 + la hauteur maximale entre ses fils.
 Proposition 2 :
fonction hauteur (T : arbre) renvoie un entier
   A faire vous même 7.
P. 132 ex 8
Prenez la description des arbres à l' aide de tuples de tuples (avec Δ = None).
Écrivez un programme python qui reprend les 2 algorithmes ci-dessus pour calculer taille et hauteur.
   A faire vous même 8.
Reprenez la programmation de la class BinTree P.124 du livre.
Recopiez la class et la méthode qui calcule la taille de l' arbre
P. 132 ex 7, écrivez un programme python qui reprend l' algorithme ci-dessus pour calculer la hauteur, le nombre de 
feuilles, ...
Lire P. 124-125
  5 Arbres binaires particuliers
Les arbres binaires sont caractérisés par le fait que chaque nœud possède au plus deux fils.
D'autres caractéristiques sont définies, qui permettent par exemple d'identifier des arbres pour lesquels le
coût de certaines opérations sera minimal, ou de définir des algorithmes spécifiques à ces arbres.
  5.1 Arbre binaire filiforme
                                                           Exemples d'arbres filiformes
   A faire vous même 9.
Écrivez l' algorithme permettant de reconnaître un arbre binaire filiforme
       Fonction binaireFil(A : ArbreBinaire) : Booléen
            Début
           Si hauteur(A) \leq 0 Alors
                 retourner faux
       SinonSi not( retourner faux
           SinonSi
                Si hauteur(A)=1 Retourner vrai
                 sinon
                    retourner
           SinonSi
                Si hauteur(A)=1 Retourner vrai
                 Sinon
                    Retourner
                 FinSi
            Fin
```
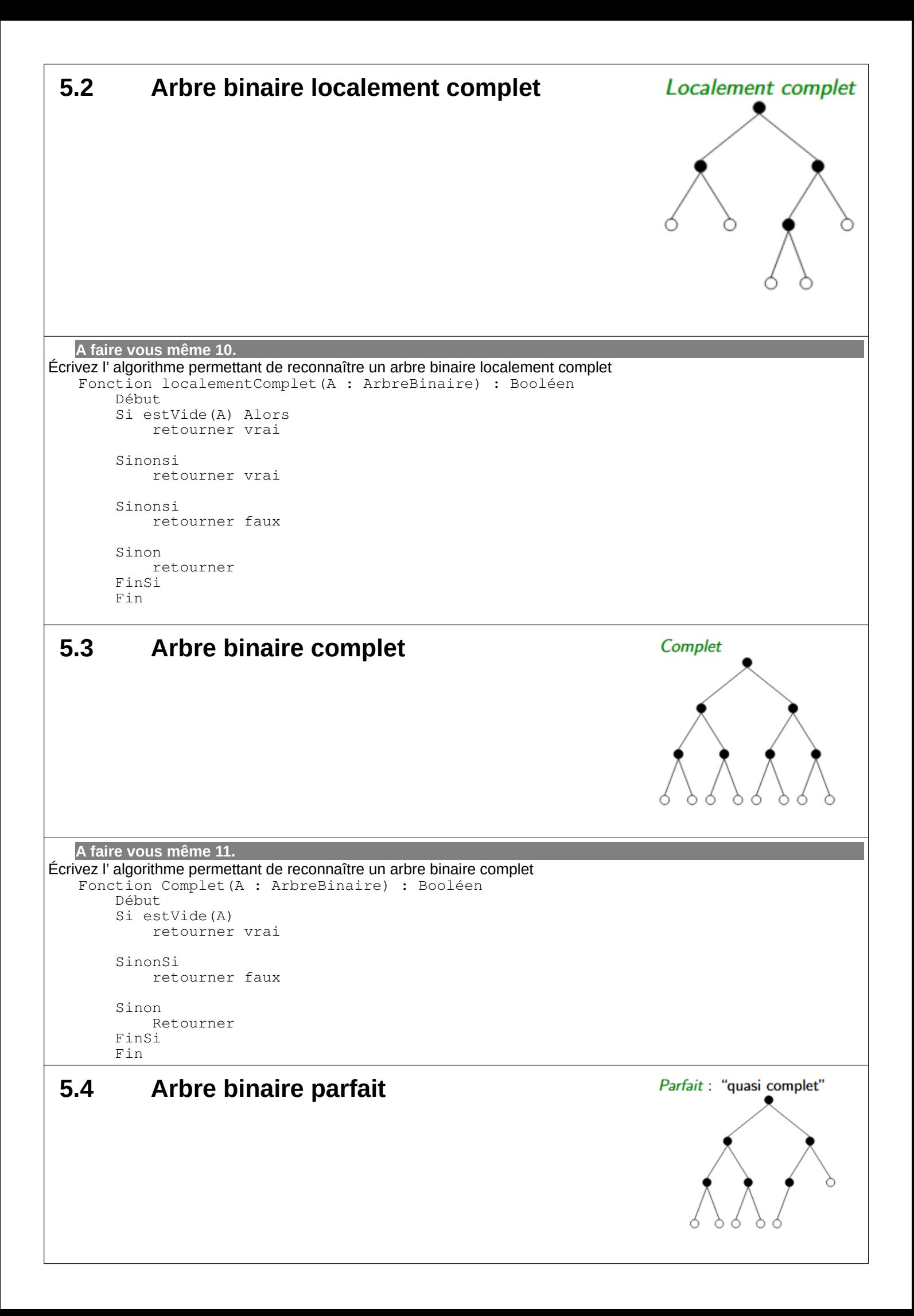

```
A faire vous même 12.
Écrivez l' algorithme permettant de reconnaître un arbre binaire parfait
   Fonction parfait(A : ArbreBinaire) : Booléen
         Début
         Si estVide(A) Alors
              retourner vrai
        SinonSi
             retourner
        SinonSi
            retourner
         Sinon
             retourner faux
         FinSi
         Fin
  5.5 Arbre binaire équilibré
                                                                                        Equilibré
Un arbre binaire équilibré est un arbre dont les deux fils sont
  6 Parcours de l' arbre binaire
                                                                                T
  6.1 Parcours préfixe
Dans cet ordre, chaque nœud est visité puis chacun de ses fils.
                                                                                     \OmegaVoici le pseudo-code extrait de l'article Wikipedia sur les arbres.
       parcours_préfixe(Arbre A) :
            visiter (A)
            Si nonVide (gauche(A))
                                                                               H
                   parcours_préfixe(gauche(A))
            Si nonVide (droite(A))
                   parcours_préfixe(droite(A))
Pour l' arbre ci-dessus, le résultat est : T – Y – P – O – H - N
   A faire vous même 13.
Reprenez la programmation de la class BinTree P.124 du livre.
Écrivez un programme python qui reprend l' algorithme ci-dessus pour établir la liste des nœuds lors d' un parcours
```
### **6.2 Parcours infixe**

préfixe de l' arbre.

On visite chaque nœud entre les nœuds de son sous-arbre de gauche et les nœuds de son sous-arbre de droite. C'est une manière assez commune de parcourir un arbre binaire de recherche, car il donne les valeurs dans l'ordre croissant. Voici le pseudo-code extrait de l'article Wikipedia sur les arbres.

```
parcours_infixe(Arbre A) :
     Si nonVide(gauche(A))
        parcours_infixe(gauche(A))
     visiter(A)
     Si nonVide(droite(A))
        parcours_infixe(droite(A))
```
Pour l' arbre ci-dessus, le résultat est : P – Y – T – H – O - N

#### **A faire vous même 14.**

Reprenez la programmation de la class BinTree P.124 du livre. Écrivez un programme python qui reprend l' algorithme ci-dessus pour établir la liste des nœuds lors d' un parcours infixe de l' arbre.

### **6.3 Parcours postfixe**

On affiche chaque nœud après avoir affiché chacun de ses fils. Voici le pseudo-code extrait de l'article Wikipedia sur les arbres.

```
parcours postfixe(Arbre A) :
     Si nonVide(gauche(A))
        parcours_postfixe(gauche(A))
     Si nonVide(droite(A))
        parcours_postfixe(droite(A))
     visiter(A)
```
Pour l' arbre ci-dessus, le résultat est : P – Y – H – N – O - T

#### **A faire vous même 15.**

Reprenez la programmation de la class BinTree P.124 du livre. Écrivez un programme python qui reprend l' algorithme ci-dessus pour établir la liste des nœuds lors d' un parcours postfixe de l' arbre.

#### **6.4 Parcours en largeur**

On parcours les noeuds de gauche à droite étage par étage, comme si on «lisait» l'arbre. Voici le pseudo-code extrait de l'article Wikipedia sur les arbres.

```
parcours_largeur(Arbre A) 
   f = FileVide
  enfiler(Racine(A), f)
   Tant que (f != FileVide) 
      newd = defiler(f) Visiter(nœud) // On fait une opération
       Si (gauche(nœud) != null) Alors
enfiler(gauche(nœud), f)
 Si (droite(nœud) != null) Alors
           enfiler(droite(nœud), f)
```
Pour l' arbre ci-dessus, le résultat est : T – Y – O – P – H - N

#### **A faire vous même 16.**

Reprenez la programmation de la class BinTree P.124 du livre. Écrivez un programme python qui reprend l' algorithme ci-dessus pour établir la liste des nœuds lors d' un parcours en largeur de l'arbre.

Lire P. 122-123

P. 130 ex 2

P. 132 ex 6

## **7 Utilisation des arbres binaires**

 **7.1 Arbres binaires de recherche 7.1.1 Définition** arbre 1 arbre 2 arbre 3 3 3  $\overline{2}$  $\mathcal{D}$  $\mathbf{1}$ 

Les arbres 1 et 2 sont bien des ABR mais pas le 3, en effet 5 est dans le sous arbre de gauche de la racine 3 ce qui est impossible !

3

Rq : comme l'illustrent les deux arbres de gauche, les mêmes valeurs peuvent être stockées dans plusieurs ABR différents.

```
 7.1.2 Intérêt – Recherche d' une clé
Le caractère trié d'un arbre binaire de recherche permet des opérations rapides pour rechercher une clé. 
La compléxité de l' algorithme de recherche (ou temps de calcul) est linéaire (ou 
P. 133 ex 12
 7.1.3 Insertion d' une clé
      fonction insertion(a: ABR, clé: élément)
                Si a vide
                    retourner ABR(clé, vide, vide)
           Sinon
                e = étiquette de a
                Si e < clé
                    retourner ABR(e, insertion(gauche(a), clé), droite(a))
                Sinon
                    retourner ABR(e, gauche(a), insertion(droite(a), clé))
   A faire vous même 17.
Reprenez la programmation de la class BinTree P.124 du livre.
Écrivez un prog. python qui reprend l' algorithme ci-dessus pour insérer une clé dans un arbre binaire de recherche.
 7.2 Arbre représentant les expressions arithmétiques
Lire P. 127 
Reproduire l' exemple donné : 
P. 134 ex 14
```